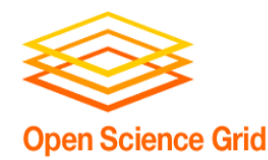

## Grid Computing Introduction (based on a talk by Brian)

Brian Bockelman, bbockelm@cse.unl.edu OSG Staff University of Nebraska-Lincoln

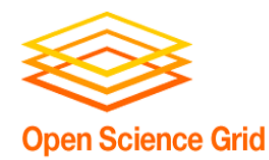

## Part I: Introduction to Grids

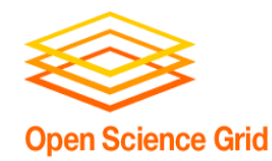

- Grid Computing, definitions and implementation.
- How security and handling works on the OSG.
- The OSG approach to grid computing.

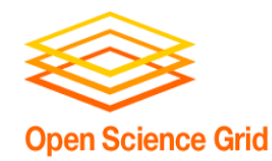

- Per usual, wikipedia offers a decent starting point:
	- − **Grid computing** is the combination of computer resources from multiple administrative domains for a common goal.
- Grid computing is used to perform computations which may not be feasible otherwise. Reasons may be:
	- − Practical (one site can't hold all the computers)
	- − Opportunistic (an organization wants to take advantage of more computing resources)
	- − Political (multiple big sites working together).

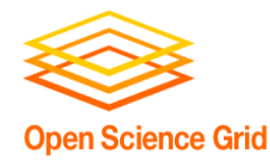

- Important aspects of the definition:
	- − "Combination of computing resources":
		- **Implies each resource can function separately.**
		- Overall, extra layer of difficulty to handle compared to using a single resource (even if this is hidden from the end user!).
	- − "Multiple administrative domains":
		- **There must be some level of trust between the** user and sites. These trust relationships can be very complex!

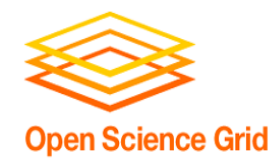

- The original idea behind grid computing was to make computing power as easy to access as the electrical grid.
	- − You could take your job and plug it in to "the grid".
	- − Everyone can use the same interface.
	- − This metaphor also implied grids would be as easy to use as the power system…
		- (… which might have been a pipe dream)

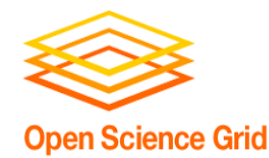

- Food for thought:
	- − What's the difference between grid computing and cloud computing?
	- − What's the difference between grid computing and the capabilities Condor provides?

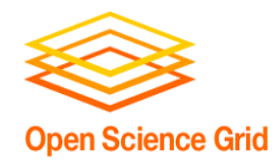

- The two largest grids in the US are the Teragrid and the OSG.
	- − Both are formed by taking traditional computing sites and allowing users to access resources in a somewhat uniform manner.
	- − Resources include:
		- **Unique supercomputers: IBM Blue Genes**
		- **EXTERGHEERE** Loosely-coupled Intel/Linux
		- **Data archives: Long-term tape storage**
		- Large-scale data systems: Distributed or clustered file systems, providing hundreds of TB to multiple petabytes.

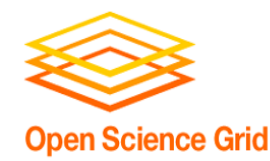

- The Teragrid is formed by a small number (less than 10) of computing centers.
	- − These are some of the largest computing centers in the world.
	- − Often multiple, unique resources per center.
		- Clearly favors a few incredibly powerful resources. By invite only.
	- − Compute time is allocated by committee.
	- − Access via both grid protocols and ssh logins.

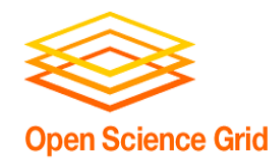

- The OSG is a grid formed by 80 sites across the US and the world.
	- − Most sites are small-to-medium Linux clusters, with a few large clusters.
		- **Primary stakeholders are the LHC and LIGO.**
	- − Focus is on data-intensive, high-throughput processing (not "traditional supercomputing").
	- − Compute time is allocated by individual site policy. Strong emphasis on decentralization.
	- − No SSH logins allowed to remote sites.

https://twiki.grid.iu.edu/bin/view/ReleaseDocumentation/WhatIsOSG

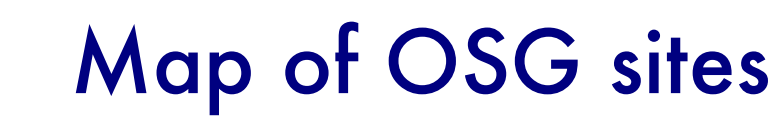

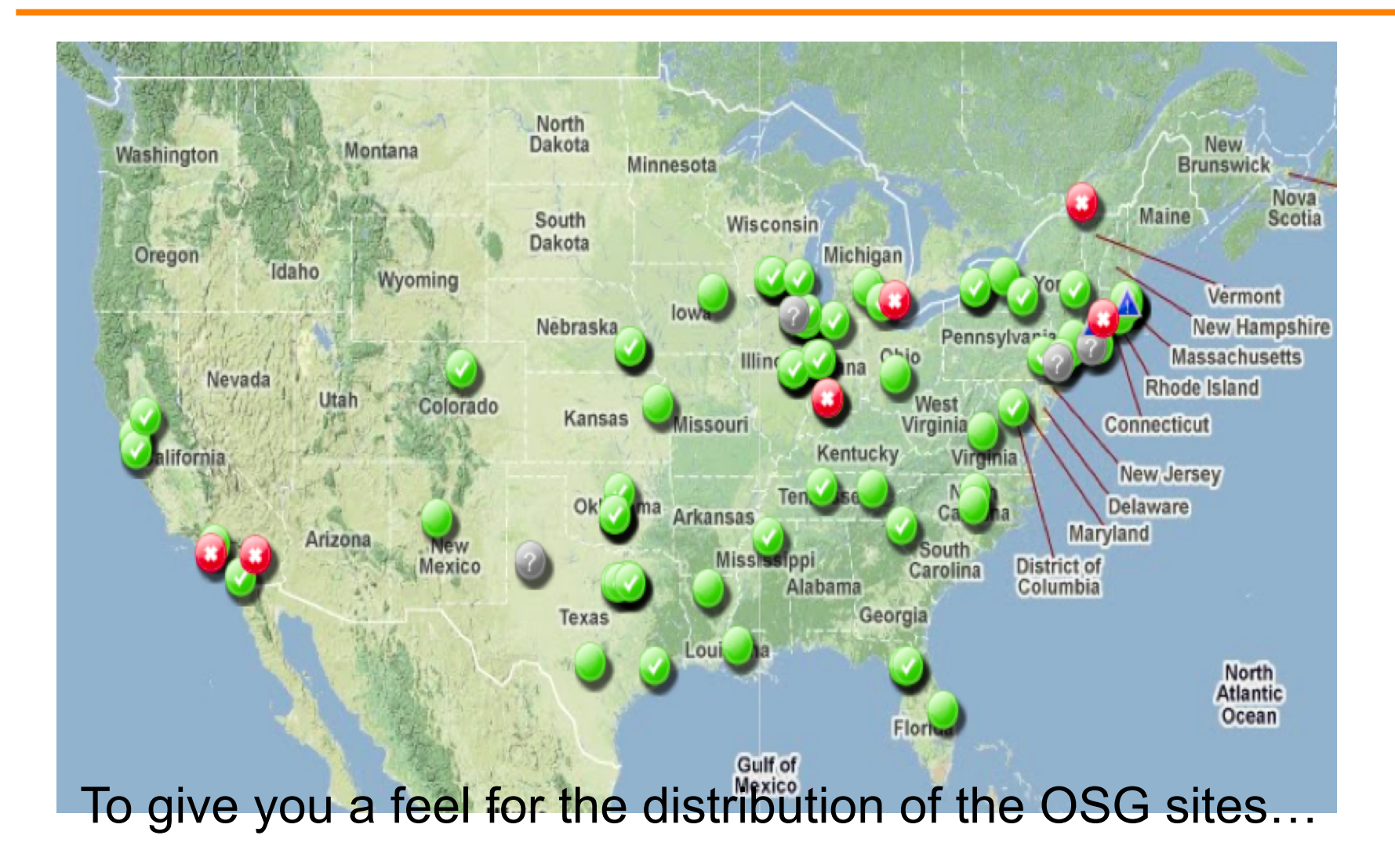

**Open Science Grid** 

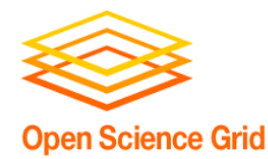

OSG Compute Resources

• The OSG CE is layered on top of a traditional batch system.

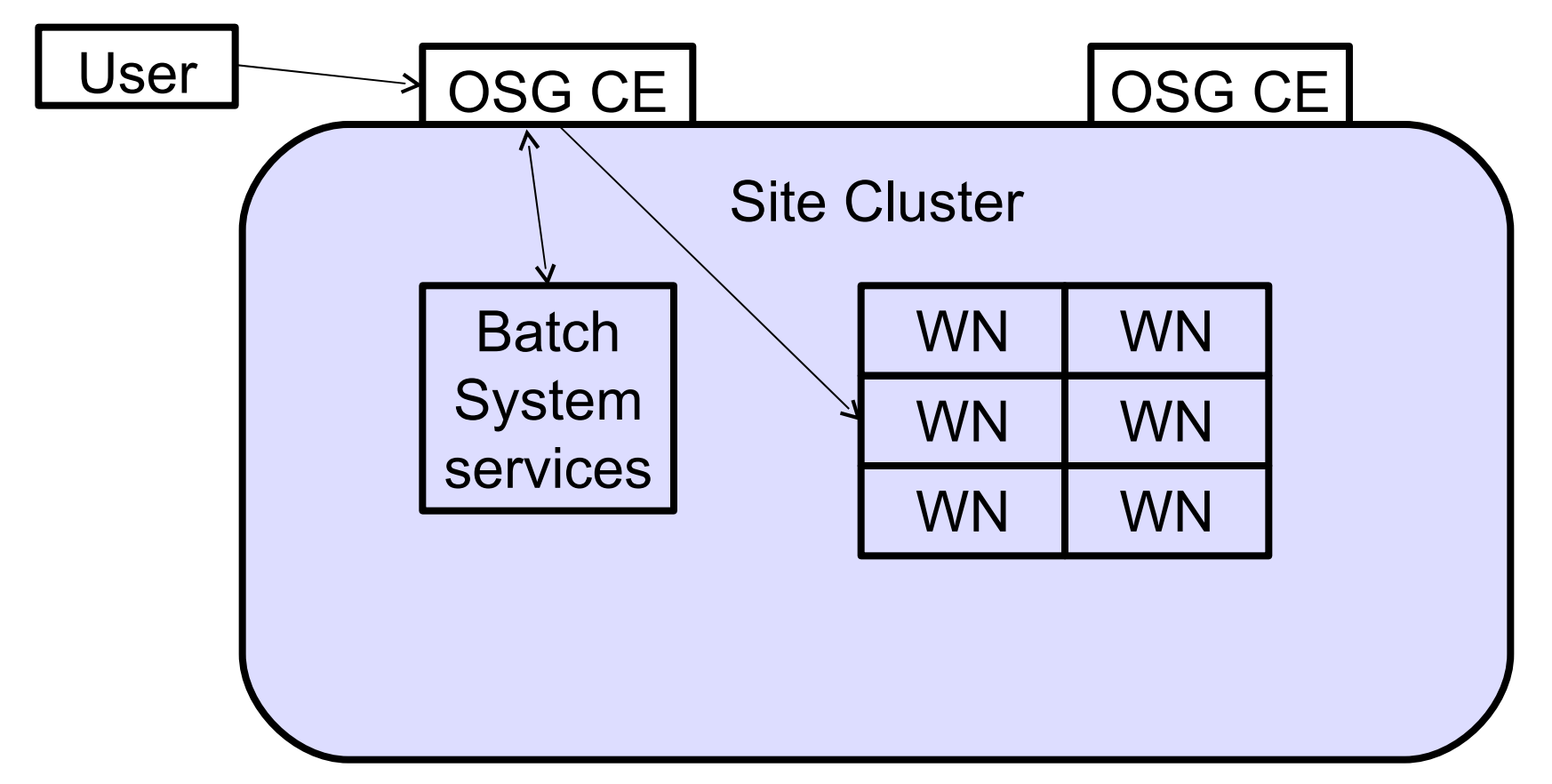

## Inside the OSG CE

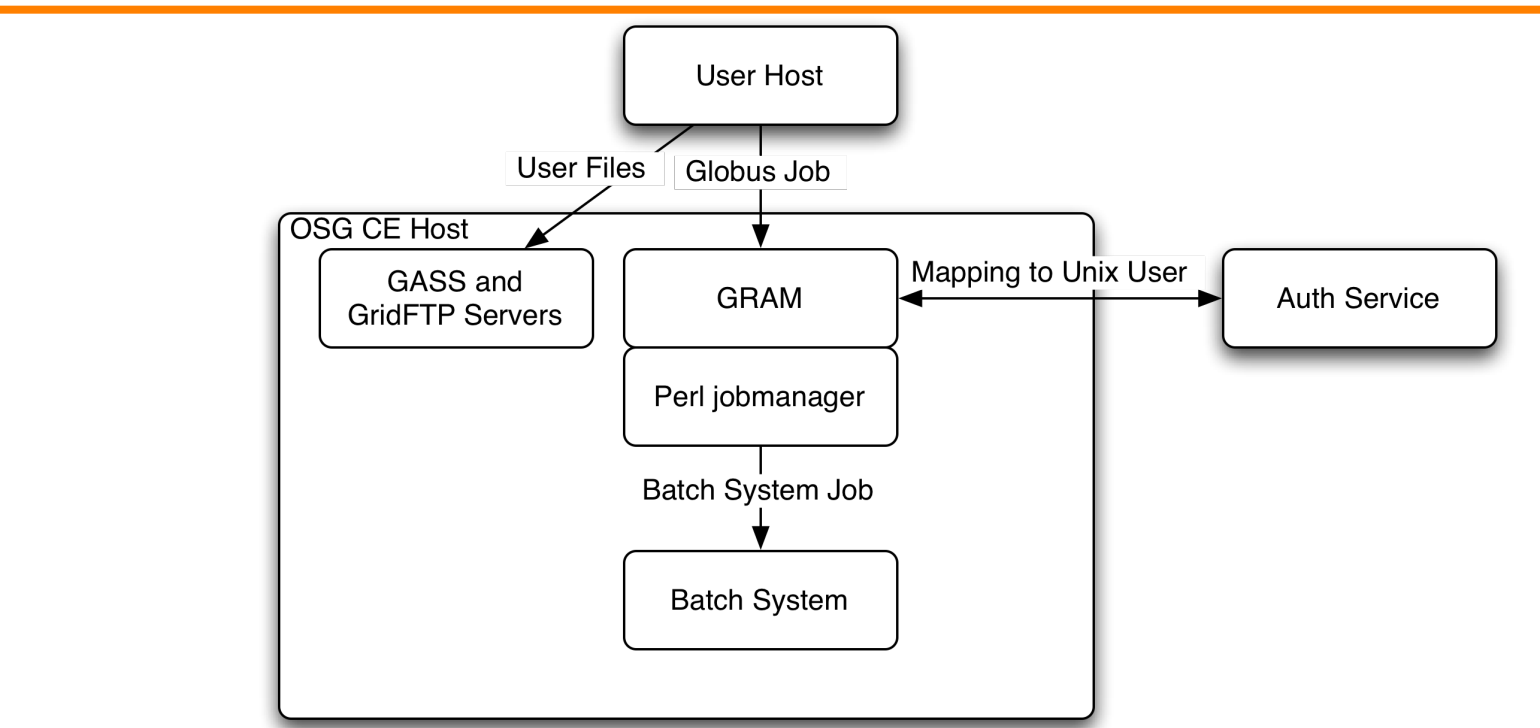

- The current core of the OSG CE is the Globus Toolkit. Important parts are:
	- − Globus GRAM: Translates jobs in RSL format to batch system jobs; allows generic batch system commands to be translated to the site.
	- − GASS server: Used to stage small files in and out of the
	- GridFTP server: Used to move large files in and out of the host.

**Open Science Grid** 

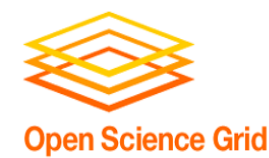

- All job creations will have the following steps:
	- − User creates job and determines which OSG CE it will be sent to.
	- − User submits job description and files to Globus on the OSG CE.
	- − Globus converts the job to a batch system job, and submits that.
	- − Job starts running on the worker node.
- Job finishing goes up in the reverse direction.
- For the user to know the job status, there are *3* different systems (user, Globus, batch system) that must be in sync.

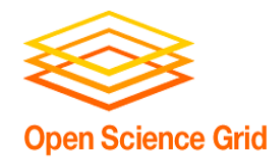

- The core of the CE is the Globus middleware (using the GT2 protocol).
	- − Globus allows an abstract interface to your system to be exported to the world.
	- − Provides the means to allow users to submit to multiple administrative domains.
- The CE interacts with your cluster's batch system; grid jobs are converted to and run as batch system jobs.
	- − The component doing the conversion is called the "Job Manager". Condor sites use "jobmanagercondor", PBS sites use "jobmanager-pbs", etc.

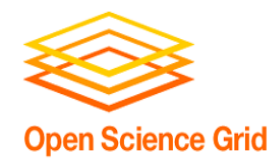

- There are quite a few more OSG components:
	- − Monitoring
	- − Accounting
	- − Information services
	- − Storage and transfer
- Which I will not be covering in this talk.
- You'll learn them throughout the week (assuming you don't skip class).

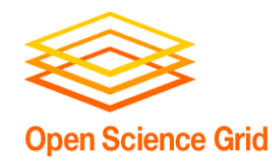

- Grid computing allows one to utilize multiple computing resources from multiple administrative domains.
	- − This is more complex than traditional batch systems.
- OSG is one implementation of a grid; its technology is based upon the Globus Toolkit and Condor.

− It has almost 100 computing resources (clusters) and 50 storage resources.

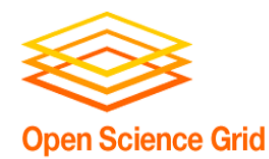

## Part II: Trust Relationships

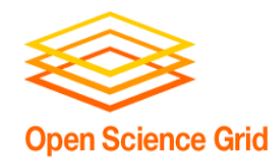

- What kind of trust relationships do we encounter in the airport?
	- − Passports
	- − Tickets
	- − "Secured area" inside terminal

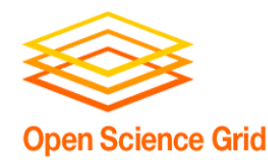

- In the grid, we usually think of the users/organizations as the consumers and the sites as the producers.
	- − How does the site know you are who you say you are?
	- − How does the site know you are allowed to submit jobs?

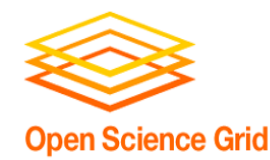

- What kind of trust relationship is there in the Amazon EC2 cloud?
	- − You trust a SSL connection with the Amazon SSL certificate has Amazon on the other side.
	- − Amazon allows you to use the compute resources if your credit card number is valid.
	- − You trust Amazon gives you a certain amount of computing for your money.
	- − What else?
- Note the trust is 2 way!

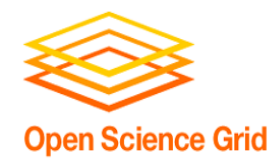

- How do you trust the site?
	- − After all, this is your data! How do you know they aren't going to steal your Ph.D. thesis? Your new novel protein?
		- (How is this different from any case of using computing you don't own?)
		- The answer is that you trust the organization running the resource.
		- Often, you trust the OSG to only allow reputable organizations to join.
	- − In this case, the trust relationship is based on society, not technology.
		- Keep this in mind the societal aspects are equally as important as the technology sometimes.
		- **Read "Reflections on Trusting Trust"!**

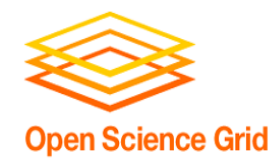

- In order to establish trust relationships on the grid, two things need to happen:
	- − Authentication (authn): The process of establishing an identity for your job.
	- − Authorization (authz): Determining that your job is allowed to run at the site.
- Think: What authentication and authorization need to happen at an airport?

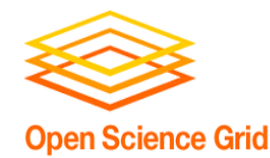

- In the OSG, authentication happens using a *grid certificate*. This is simply a personal SSL certificate.
	- − The grid certificate is signed by a trusted authority – the Certificate Authority – and vouches for your identity.
	- − When you need to temporary delegate your rights to elsewhere – like to a remote job – you can use your certificate to form a *proxy certificate*.
		- This authenticates a grid job as belonging to you. Any grid job with your proxy you get the blame for.

Your grid certificate identifies who you are!

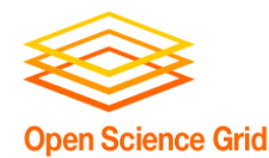

- It would be very hard for sites to authorize each user independently (think: CMS has around 2000).
- Instead, each site authorizes the organizations they want to partner with to run at their site.
	- − And the organization securely informs the site who is in their organization.
	- − Because these organizations don't always deal with a physical entity (like a single campus or lab), they're referred to as a "*virtual organization*" or a VO.

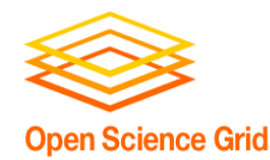

- You are identified by your certificate. This is your *authentication*.
- You must join a VO to use the OSG.
- A site makes *authorization* decisions based upon a VO.
- With this model, we tend to minimize the number of communications between the site, user, and organization.
- The OSG implements authorization and authentication on top of x509 certificates and PKI.